## Extended Learning Tasks – Media Studies Y11

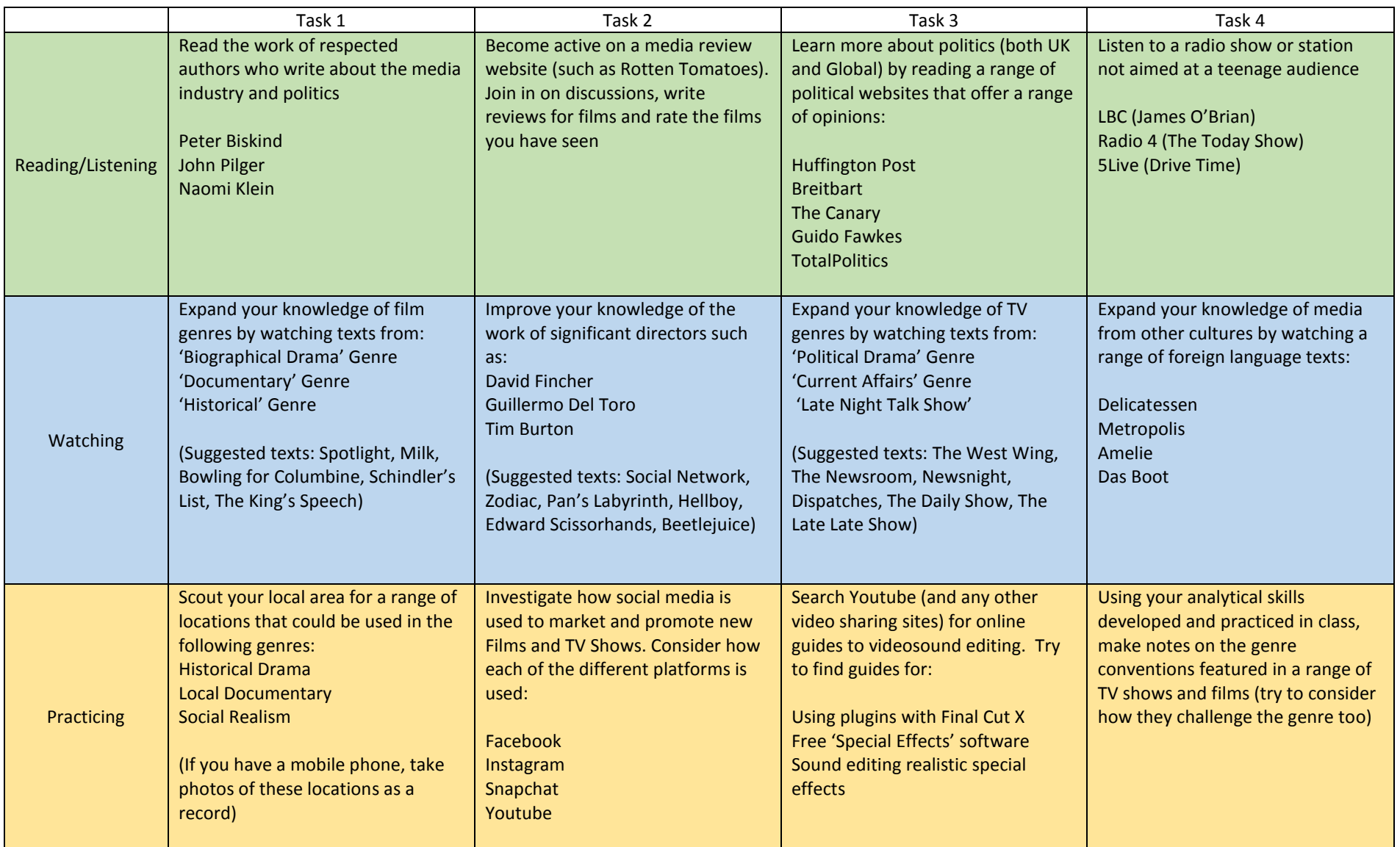